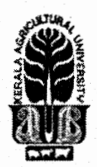

### KERALA AGRICULTURAL UNIVERSIT B.Tech.(Food Technology) 2021 Admission V Semester Final Examination - January 2024

## Beas.3110

Ť

## ICT Applications in Food Industry (1+2)

#### Answer the following

- 1. An example for data type in LabVIEW.
- 2. Service that provides server space to make a website accessible on the Internet?
- 3. MATLAB Computing involves which types of files?<br>4. MATLAB function to create a matrix of zeros
- MATLAB function to create a matrix of zeros

5. Software for geometry and mesh generation in Computational Fluid Dynamics?

6. MATLAB keyword to define a function

# Fill in the blanks

- 7. ........ is used to perform element-wise division of two matrices in MATLAB.
- 8. In Excel absolute cell reference is denoted by ....... Symbol.
- 9. ........ contains the controls and indicators in LabVIEW to create the front panel.
- 10. Predefined formulas in Excel is known as

# 11 Write short notes on ANY FIVE of the following<br>1. Describe the purpose of the IF function in Excel.

- Describe the purpose of the IF function in Excel.
- 2. How does automation contribute to online food process control?
- 3. Describe the role of MATLAB in data analysis for food production processes.
- 4. How do you create a script file in MATLAB?
- 5. What are the applications of CFD in food processing?
- 6. How can you implement mathematical scripts in LabVIEW?
- . How can you customize the appearance of a graph in LabVIEW?

#### III Answer ANY FIVE of the following

- 1. Describe the purpose of a pie chart in data representation. Provide guidelines for creating an effective pie chart in Excel.
- 2. Explain the key steps involved in setting up a website.
- 3. What is meant by interactive plotting in MATLAB?
- 4. What are the different ways to debug a MATLAB code?
- 5. Explain the significance of the continuity equation in fluid dynamics. Provide an example of its application in the food and beverage industry.
- 6. How can you create a custom subVI in LabVIEW? Explain the benefits of using subVIs.
- 7. Explain the purpose of a Case Structure in LabVIEW. Provide an example where a Case Structure would be beneficial.

#### IV Write an essay on ANY ONE of the following

- 1. Discuss the role of the Analysis ToolPak in Excel for statistical data analysis. Provide a step-bystep solution to a regression analysis problem?
- $\overline{2}$ . Describe MATLAB environment and its key components.

\*\*\*\*\*\*\*\*\*\*\*\*\*\*\*\*'\*\*\*\*

Marks: 50 Time: 2 hours

 $(10x1=10)$ 

(5x2=10)

 $(1x10=10)$ 

 $(5x4=20)$